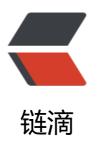

# OpenSSL 签名认证机制

作者: linyiheng

- 原文链接: https://ld246.com/article/1503241553471
- 来源网站: 链滴
- 许可协议: 署名-相同方式共享 4.0 国际 (CC BY-SA 4.0)

## 生成CA证书

#!/bin/sh

#Generate the key.

openssl genrsa -out private/ca.key 2048

#Generate a certificate request.

openssl req -new -extensions v3\_ca -key private/ca.key -out private/ca.csr -config "/root/ca/c nf/openssl.conf"

#Self signing key is bad... this could work with a third party signed key... registeryfly has them on for \$16 but I'm too cheap lazy to get one on a lark.

#I'm also not 100% sure if any old certificate will work or if you have to buy a special one that you can sign with. I could investigate further but since this

# service will never see the light of an unencrypted Internet see the cheap and lazy remark.# So self sign our root key.

echo "01" > serial

echo "01" > crlnumber

touch index.txt

openssl ca -extensions v3\_ca -selfsign -days 36500 -in private/ca.csr -keyfile private/ca.key -o t private/ca.crt -config "/root/ca/conf/openssl.conf"

# openssl x509 -extensions v3\_ca -days 36500 -in private/ca.csr -signkey private/ca.key -out p ivate/ca.crt

# Setup the first serial number for our keys... can be any 4 digit hex string... not sure if there a e broader bounds but everything I've seen uses 4 digits.

# echo FACE > serial

# Create the CA's key database.

# touch index.txt

# Create a Certificate Revocation list for removing 'user certificates.'

# openssl ca -gencrl -out /usr/nginx-1.8.0/ca/private/ca.crl -crldays 7 -config "/usr/nginx-1.8. /ca/conf/openssl.conf"

#### #生成服务端证书

# Create us a key. Don't bother putting a password on it since you will need it to start apache. If you have a better work around I'd love to hear it.

openssl genrsa -out server/server.key 2048

# Take our key and create a Certificate Signing Request for it.

openssl req -new -key server/server.key -out server/server.csr

# Sign this bastard key with our bastard CA key.

openssl ca -extensions v3\_server -in server/server.csr -cert private/ca.crt -keyfile private/ca.ke -out server/server.crt -config "/root/ca/conf/openssl.conf"

### 生成客户端证书

#!/bin/sh

# The base of where our SSL stuff lives.

base="/root/ca"

# Were we would like to store keys... in this case we take the username given to us and store verything there.

mkdir -p \$base/client/

# Let's create us a key for this user... yeah not sure why people want to use DES3 but at least I t's make us a nice big key.

openssl genrsa -des3 -out \$base/client/client.key 2048

# Create a Certificate Signing Request for said key.

openssl req -new -key \$base/client/client.key -out \$base/client/client.csr # Sign the key with our CA's key and cert and create the user's certificate out of it. openssl ca -in \$base/client/client.csr -cert \$base/private/ca.crt -keyfile \$base/private/ca.key ut \$base/client/client.crt -config "/root/ca/conf/openssl.conf"

# This is the tricky bit... convert the certificate into a form that most browsers will understand KCS12 to be specific.

# The export password is the password used for the browser to extract the bits it needs and i sert the key into the user's keychain.

# Take the same precaution with the export password that would take with any other passwo d based authentication scheme.

openssl pkcs12 -export -clcerts -in \$base/client/client.crt -inkey \$base/client/client.key -out \$ ase/client/client.p12

## OpenSSL配置文件

HOME = . RANDFILE = \$ENV::HOME/.rnd

# Extra OBJECT IDENTIFIER info: #oid\_file = \$ENV::HOME/.oid oid\_section = new\_oids

countryName default = CN

# To use this configuration file with the "-extfile" option of the # "openssl x509" utility, name here the section containing the # X.509v3 extensions to use:

# extensions

# (Alternatively, use a configuration file that has only

# X.509v3 extensions in its main [= default] section.)

[ new\_oids ]

# We can add new OIDs in here for use by 'ca', 'reg' and 'ts'. # Add a simple OID like this: # testoid1=1.2.3.4 # Or use config file substitution like this: # testoid2=\${testoid1}.5.6 # Policies used by the TSA examples. tsa policy1 = 1.2.3.4.1tsa policy2 = 1.2.3.4.5.6tsa policy3 = 1.2.3.4.5.7[req] default\_bits = 2048 default\_md = sha1 = req distinguished name distinguished name string mask = default x509 extensions = v3 req [req distinguished name] countryName = Country Name (2 letter code)

| countryName_min = 2<br>countryName_max = 2                                                                                                    |
|----------------------------------------------------------------------------------------------------|
| stateOrProvinceName = State or Province Name (full name)<br>stateOrProvinceName_default = ShangHai                                                                                                    |
| localityName = Locality Name (eg, city)<br>localityName_default = ShangHai                                                                                                    |
| 0.organizationName = Organization Name (eg, company)<br>0.organizationName_default = IdealGroup                                                                                                    |
| # we can do this but it is not needed normally :-)<br>#1.organizationName = Second Organization Name (eg, company)<br>#1.organizationName_default = World Wide Web Pty Ltd                                                                                                    |
| organizationalUnitName = Organizational Unit Name (eg, section)<br>organizationalUnitName_default = IdealMobile                                                                                                    |
| commonName = Common Name (e.g. server FQDN or YOUR name)<br>= 64                                                                                                    |
| emailAddress = Email Address<br>emailAddress_max = 64                                                                                                    |
| <pre>[v3_server ] subjectKeyldentifier=hash authorityKeyldentifig=keyid:always,issuer basicConstraints = CA:false keyUsage = di italSignature, keyEncipherment extendedKeyUsage = serverAuth [v3_ca] subjectKeyldentifier=hash authorityKeyldentifier=keyid:always,issuer basicConstraints = CA:true keyUsage = cRLSign, keyCertSign #keyUsage = digitalSignature, keyEncipherment #extendedKeyUsage = serverAuth #subjectAltNam=DNS:win.linyiheng.cn [v3_req ] basicConstraints = CA:FALSE</pre> |
| [ ca ]                                                                                                    |
| default_ca = foo # The default ca section                                                                                                    |
| [ foo ]<br>dir = /root/ca # top dir<br>database = /root/ca/index.txt # index file.<br>new_certs_dir = /root/ca/newcerts # new certs dir                                                                                                    |
| certificate = /root/ca/private/ca.crt # The CA cert                                                                                                    |

serial = /root/ca/serial # serial no file private\_key = /root/ca/private/ca.key # CA private key RANDFILE = /root/ca/private/.rand # random number file default days = 3650 # how long to certify for default\_crl\_days = 3000 # how long before next CRL # message digest method to use # Set to 'no' to allow creation of default md = sha1 unique subject = no # several ctificates with same subject. policy = policy any # default policy [policy any] countryName = optional stateOrProvinceName = optional organizationName = optional organizationalUnitName = optional localityName = optional commonName = supplied emailAddress = optional